# Méthodes non paramétriques

Introduction à l'apprentissage automatique – GIF-4101 / GIF-7005 Professeur: Christian Gagné

Semaine 4

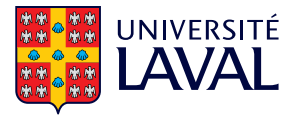

# <span id="page-1-0"></span>[4.1 Estimation par histogramme](#page-1-0)

# Méthodes non paramétriques

- Méthodes paramétriques (incluant densité-mélange)
	- Densités de probabilité ( $p(x)$ ) posées à l'avance (typiquement,  $x \sim N_D(\mu, \Sigma)$ )
	- Recherche de la paramétrisation de ces densités
- Méthodes non paramétriques
	- Estimer la densité de probabilité directement à partir des données
	- Aucune hypothèse a priori sur la distribution des données
- Approches principales
	- Estimation par histogramme
	- Estimation par noyau
	- $k$ -plus proches voisins  $(k$ -PPV)

#### Estimation non paramétrique de densités

• Probabilité que valeur  $x$  inférieure ou égale à  $a$ 

• 
$$
P(x \le a) = \int_{x=-\infty}^{a} p(x) dx
$$

- Estimation avec échantillonnage  $\{x^t\}_{t=1}^N : \hat{P}(x \le a) = \frac{\#\{x^t \le a\}}{N}$ N
- Estimation de valeur x dans l'intervalle  $[a,a+h]$

$$
\hat{P}(a \le x \le (a + h)) = \frac{\#\{x^t \le (a + h)\} - \#\{x^t \le a\}}{N}
$$

• Approximation de densité  $p(x)$  dans [a,a + h] par valeur constante  $\hat{p}(x|x \in [a,(a+h)]) \approx \hat{p}(a)$ 

$$
\hat{P}(a \leq x \leq (a + h)) = \int_{x=a}^{a+h} \hat{p}(x) dx \approx \hat{p}(a)(a + h - a) = h\hat{p}(a)
$$

$$
\hat{p}(x|x \in [a, (a + h)]) \approx \frac{1}{h} \left[ \frac{\#\{x^t \leq (a + h)\} - \#\{x^t \leq a\}}{N} \right]
$$

# Estimation par histogramme

- Estimation par histogramme (1D)
	- Diviser l'espace d'entrée en compartiments de tailles égales (bins)
	- Chaque compartiment est de largeur h et positionné par rapport à une origine  $x_0$

 $|x_0 + mh, x_0 + (m+1)h|$ , avec m un nombre naturel

• Estimation en 1D, à partir d'un jeu  $\{x^t\}_{t=1}^N$ 

 $\hat{p}(x) = \frac{\#\{x^t \text{ dans } \text{même } \text{ compartment que } x\}}{M}$ Nh

- Choix de l'origine  $x_0$  peut affecter légèrement l'estimateur (discontinuités aux frontières)
- Choix de la largeur h affecte significativement l'estimateur
	- Valeur de h faible, de nombreux pics dans l'estimation
	- Valeur de  $h$  grande, estimation plus douce (moins précise)

# Densité d'estimation par histogramme

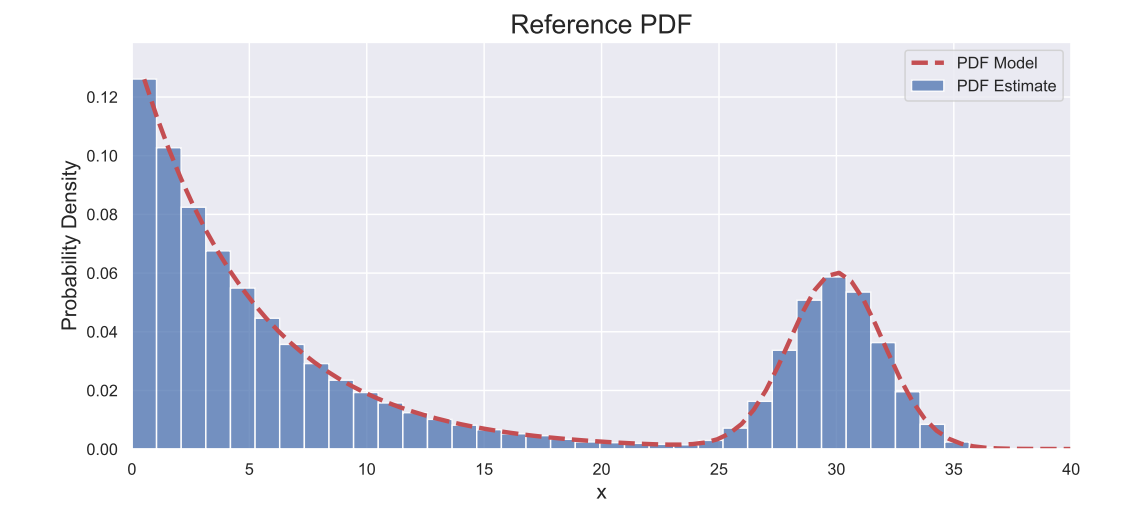

#### Densité d'estimation par histogramme

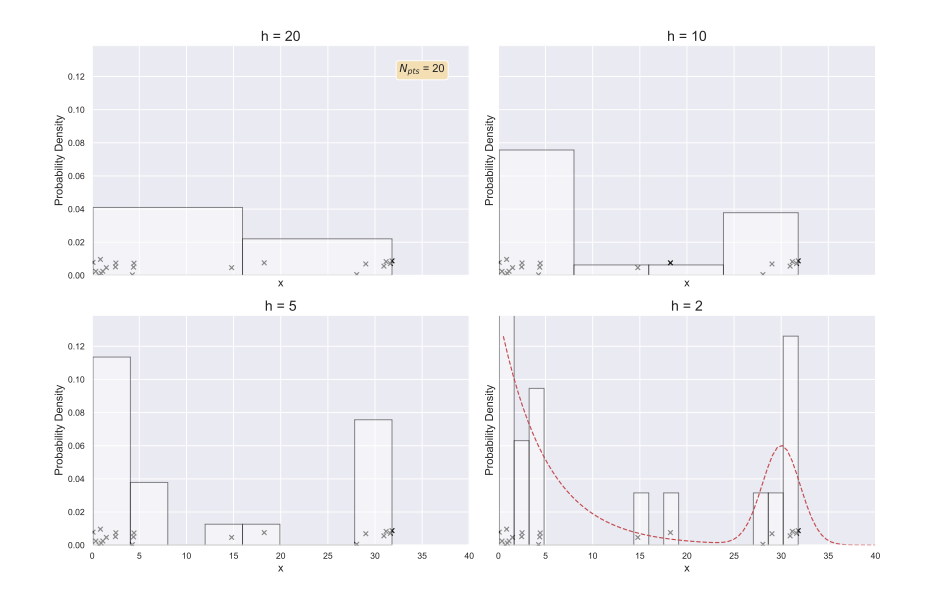

# Estimation selon plusieurs dimensions

- Estimation en plusieurs dimensions par histogramme
	- Compartiments correspondant à des hypercubes d'hypervolumes égaux
	- Souffre gravement de la malédiction de la dimensionnalité
- Conditions générales pour estimations convergent vers véritables densités de probabilité,  $\hat{p}(\mathbf{x}) \rightarrow p(\mathbf{x})$ 
	- Volume  $V_n$  de chaque compartiment réduit

$$
\lim_{n\to\infty}V_n=0
$$

• Nombre d'observations  $k_n$  par compartiment très grand

$$
\lim_{n\to\infty}k_n=\infty
$$

• Ratio du nombre d'observations par compartiment avec le nombre d'observations total élevé

$$
\lim_{n\to\infty}\frac{k_n}{n}=0
$$

#### Densités d'estimation en 2D

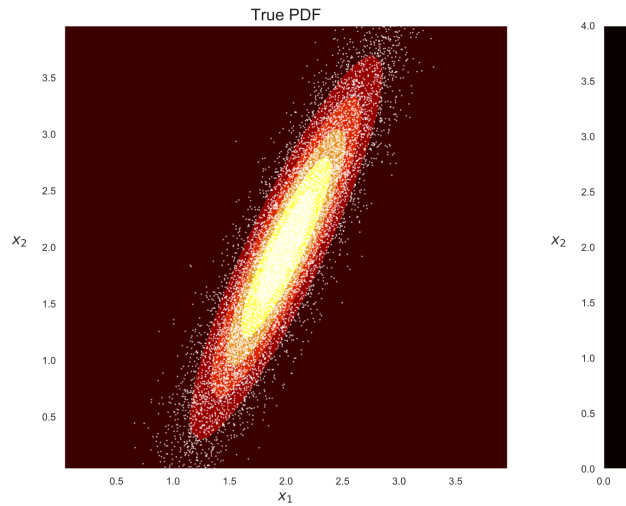

Histogram-Based PDF  $0.5$  $1.5\,$  $2.5\,$  $3.0\,$  $3.5$  $4.0$  $1.0$  $2.0$  $x_1$ 

### Densités par estimation naïve d'histogramme

- Estimateur naïf d'histogramme (aussi connu comme une fenêtre de Parzen)
	- Estimer la densité autour de  $x$  dans un hypercube de largeur 2h
	- Formulation en 1D

$$
\hat{p}(x) = \frac{\#\{(x-h) < x^t \le (x+h)\}}{2Nh}
$$
\n
$$
= \frac{1}{2Nh} \sum_{t=1}^N w\left(\frac{x-x^t}{h}\right)
$$
\n
$$
\text{ou } w(u) = \begin{cases} 1 & \text{si } |u| < 1 \\ 0 & \text{autrement} \end{cases}
$$

- Évite de devoir poser une origine  $x_0$
- L'estimation n'est pas continue et comporte des marches à  $x^t \pm h$

# Densités par estimation naïve d'histogramme

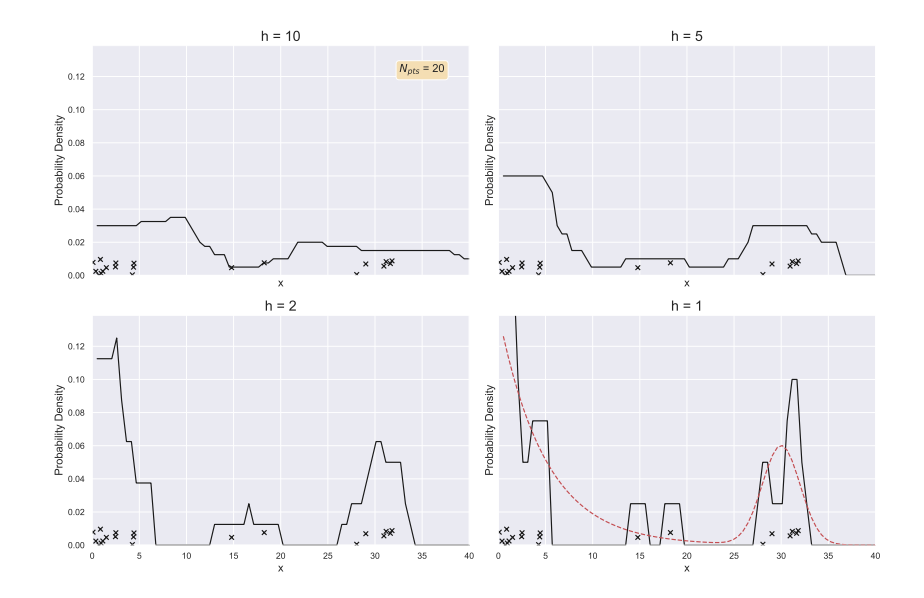

# <span id="page-11-0"></span>[4.2 Estimation par noyau](#page-11-0)

- Estimation par noyau : estimation plus douce que l'estimateur naïf d'histogramme
	- Utiliser un *noyau adoucissant*, typiquement un noyau gaussien

$$
K(u) = \frac{1}{\sqrt{2\pi}} \exp\left[-\frac{u^2}{2}\right]
$$

• Convolution du noyau adoucissant avec les données  $\{x^t\}_{t=1}^N$ 

$$
\hat{p}(x) = \frac{1}{Nh} \sum_{t=1}^{N} K\left(\frac{x - x^{t}}{h}\right)
$$

- Noyau  $K(.)$  détermine la forme de l'influence des données
- Largeur de fenêtre h détermine la largeur de l'influence des données
- Généralise l'estimation naïve, qui utilise une boîte rectangulaire comme noyau

#### Densités d'estimation par noyau

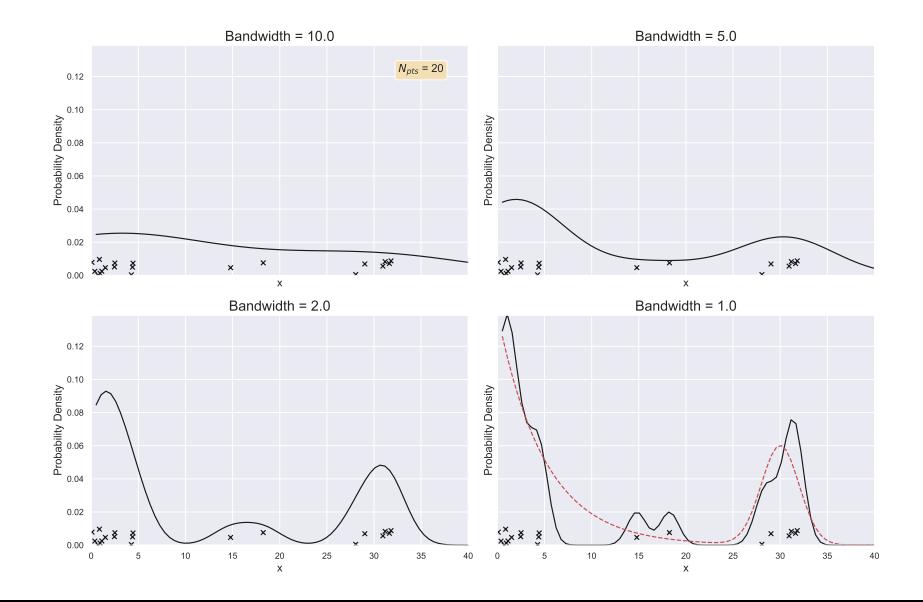

- Largeur de la fenêtre influence grandement l'estimation
	- $\bullet$  h petit : chaque donnée a un effet local important
	- $\bullet$  h grand : estimation plus douce, avec du recoupement entre les noyaux
- Estimation  $\hat{p}(x) \rightarrow p(x)$  lorsque  $N \rightarrow \infty$ 
	- Il faut que  $h \to 0$ , mais plus lentement que N (c'est-à-dire N $h \to \infty$ )
	- Typiquement, on pose que  $h_N = h_1/\sqrt{N}$ , utilisant une fenêtre de  $h_N$  pour un jeu de taille N

#### Variation du nombre d'observations

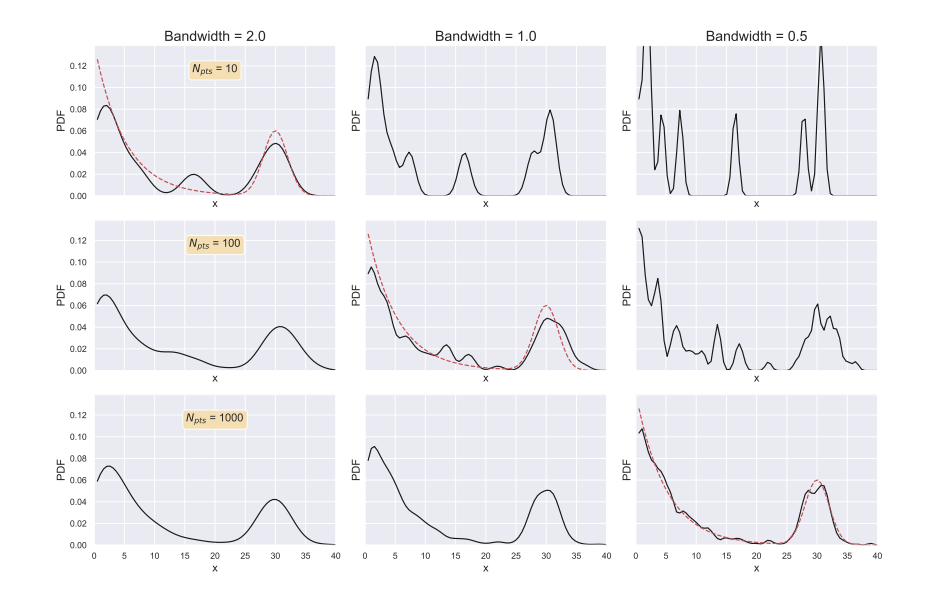

# Propriétés des noyaux adoucissants

- Propriétés désirables d'un noyau adoucissant
	- 1. Valeurs positives ou nulles

$$
K(x)\geq 0, \,\forall x
$$

2. Aire sous la courbe unitaire

$$
\int_{-\infty}^{\infty} K(x) \ dx = 1
$$

3. Centré sur l'origine

$$
\int_{-\infty}^{\infty} x K(x) dx = 0
$$

- Si propriétés 1 et 2 sont respectées,  $K(u)$  correspond à une fonction de densité valide et donc  $\hat{p}(x)$  l'est également
- De plus, si  $K(u)$  est continue et différentiable,  $\hat{p}(x)$  l'est également
- Support : étalement des valeurs de u pour lequel  $K(u)$  est non-nul 14

# Exemples de noyaux adoucissants

- Gaussien
	- · Dérivable, mais support n'est pas borné
- Boxcar / TopHat : Estimation naive d'histogramme
	- Support borné, mais fonction non dérivable
- Epanechnikov :  $K(u) = (3/4) (1 u^2)$  pour  $u \in [-1,1]$ 
	- Support borné, fonction non dérivable
- Linéaire / triangle :  $K(u) = 1 |u|$  pour  $u \in [-1,1]$ 
	- Support borné, fonction non dérivable
- Cosinus :  $K(u) = \cos(u \pi/2)$  pour  $u \in [-1,1]$ 
	- Support borné, fonction non dérivable

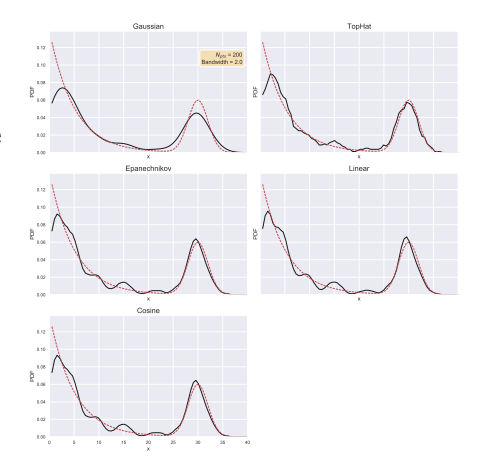

### Estimation par noyau, cas multidimensionnel

• Équation générale de l'estimation par noyau en  $D$  dimensions

$$
\hat{\rho}(\mathbf{x}) = \frac{1}{Nh^D} \sum_{t=1}^N K\left(\frac{\mathbf{x} - \mathbf{x}^t}{h}\right)
$$

- Contrainte sur le noyau :  $\int_{\mathbb{R}^D} K(\mathbf{x}) d\mathbf{x} = 1$
- · Noyau gaussien multivarié

$$
K(\mathbf{u}) = \left(\frac{1}{\sqrt{2\pi}}\right)^D \exp\left[-\frac{\|\mathbf{u}\|^2}{2}\right]
$$

- $\bullet$  Sensible à la dimensionnalité et à la normalisation des valeurs selon les différentes dimensions
- Noyau incluant une normalisation selon l'estimation de la covariance  $\Sigma$

$$
\mathcal{K}(\mathbf{u}) = \frac{1}{(2\pi)^{0.5D}|\mathbf{\Sigma}|^{0.5}} \exp\left[-0.5\mathbf{u}^{\top}\mathbf{\Sigma}^{-1}\mathbf{u}\right]
$$

# Estimation par noyau pour le classement

• Estimation de  $\hat{p}(\mathbf{x}|C_i)$  par noyau

$$
\hat{p}(\mathbf{x}|C_i) = \frac{1}{N_i h^D} \sum_{t=1}^N K\left(\frac{\mathbf{x} - \mathbf{x}^t}{h}\right) r_i^t
$$

• Fonction discriminante correspondante

$$
\hat{P}(C_i) = \frac{N_i}{N}
$$
\n
$$
h_i(x) = \hat{p}(x|C_i)\hat{P}(C_i)
$$
\n
$$
= \frac{1}{Nh^D}\sum_{t=1}^N K\left(\frac{x-x^t}{h}\right)r_i^t
$$

# Effet de largeur du noyau pour classement

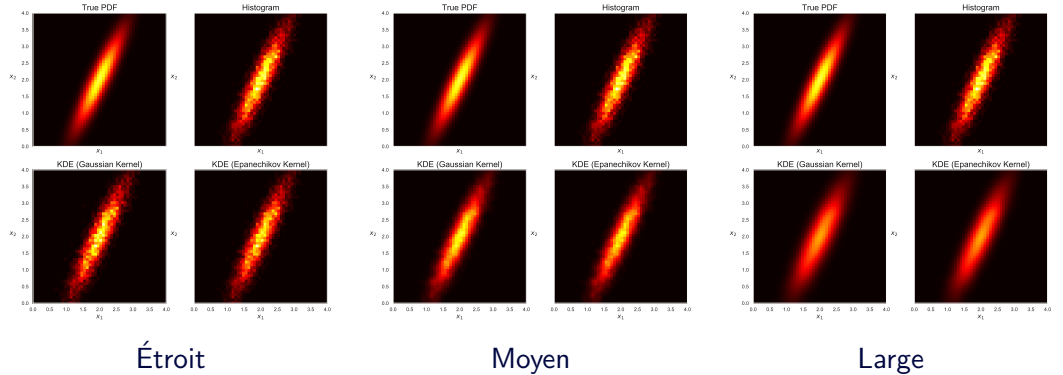

# <span id="page-21-0"></span>4.3 k[-plus proches voisins](#page-21-0)

#### Estimation de densité par  $k$ -PPV

- $k$ -plus proches voisins  $(k$ -PPV)
	- Ensemble de référence  $\mathcal{X} = \{x^t\}_{t=1}^N$
	- Adapter la largeur de la fenêtre selon la densité locale des données (k données les plus proches)

$$
\hat{p}(x) = \frac{k}{2Nd_k(x,\mathcal{X})}
$$

- $h = d_k(x, \mathcal{X})$ : distance du k-ième voisin à la donnée x dans  $\mathcal{X}$
- Estimateur non continu, similaire à l'estimateur naïf par histogramme, avec largeur h adaptative
- $\bullet$  Les  $k$ -PPV définis par trois paramètres principaux
	- Nombre de voisins k
		- $k$  faible : découpage de l'espace fin selon l'ensemble de référence
		- $k$  élevé : découpage plus doux, moyennage selon le voisinage
	- Mesure de distance  $D(x,y)$ 
		- Définit la relation de voisinage entre les données
	- $\bullet$  Ensemble de données de référence  $\mathcal X$ 
		- Taille de l'ensemble de données
		- Densité de la répartition dans l'espace des données
		- Représentativité des données (filtrage)
- Classement par  $k$ -plus proches voisins  $(k$ -PPV)
	- Ensemble de référence (d'entraînement)  $\mathcal{X} = {\mathbf{x}^t, r^t}_{t=1}^N$
	- Pour classer une donnée inconnue x, calculer les  $k$ -plus proches voisins dans  $\mathcal X$  en utilisant une mesure de distance (ex. distance euclidienne)
	- $\bullet$  Assigner à x l'étiquette la plus fréquente parmi celles des  $k$ -plus proches voisins
- Méthode très simple et directe pour le classement
- Avec  $k = 1$ , divise l'espace d'entrée selon un diagramme de Voronoï basé sur  $\mathcal X$

### Classement par les k-PPV

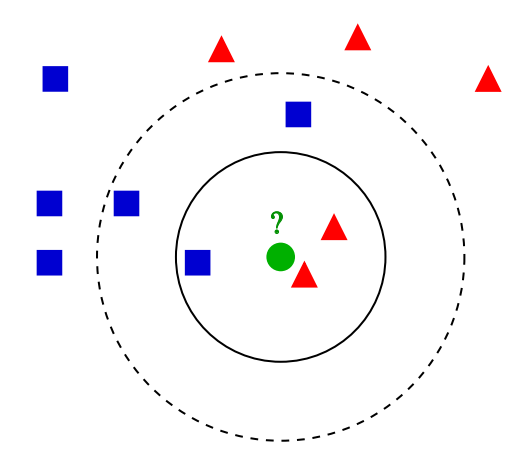

Par Antti Ajanki, CC-BY-SA 3.0, <https://en.wikipedia.org/wiki/File:KnnClassification.svg>

# Diagramme de Voronoï (1-PPV)

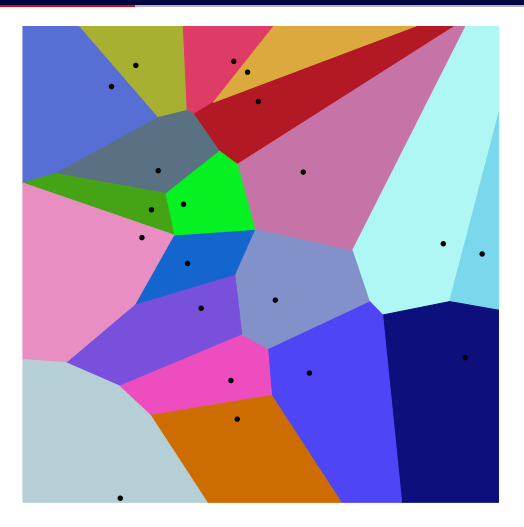

Par Balu.ertl, CC-BY-SA 4.0, [https://commons.wikimedia.org/wiki/File:Euclidean\\_Voronoi\\_diagram.svg](https://commons.wikimedia.org/wiki/File:Euclidean_Voronoi_diagram.svg)

# Régions et frontière pour 1-PPV

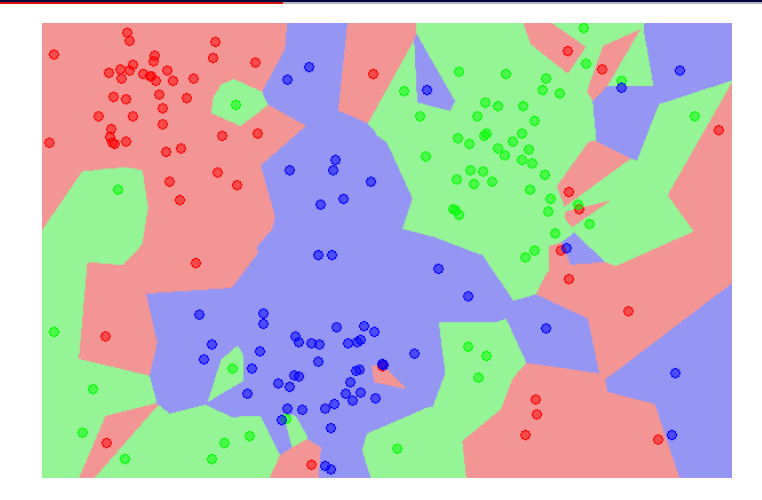

Par Agor153, CC-BY-SA 3.0, <https://en.wikipedia.org/wiki/File:Map1NN.png>

# Régions et frontière pour 5-PPV

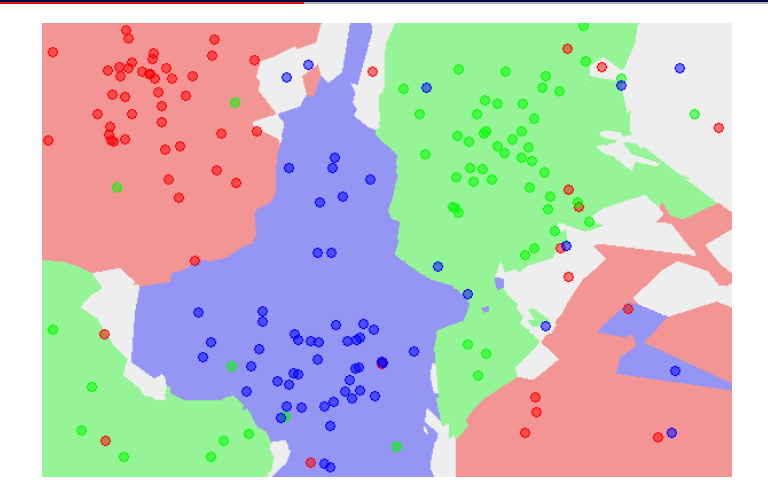

Par Agor153, CC-BY-SA 3.0, <https://en.wikipedia.org/wiki/File:Map5NN.png>

<span id="page-29-0"></span>[4.4 Notions sur les](#page-29-0) k-PPV

#### Bornes du classifieur k-PPV

- Taux d'erreur bayésien optimal  $(E_{\text{bayes}})$ 
	- Taux d'erreur lorsqu'on connaît les véritables densités de probabilité par classe
	- Optimal, impossible de faire mieux en généralisation
- Deux bornes sur le taux d'erreur du k-PPV
	- Avec  $k = 1$  et  $N \rightarrow \infty$  alors  $E_{1-\text{ppv}} \leq 2E_{\text{baves}}$
	- Avec  $k \to \infty$  et  $N \to \infty$  alors  $E_{k-\text{ppv}} \rightarrow E_{\text{baves}}$

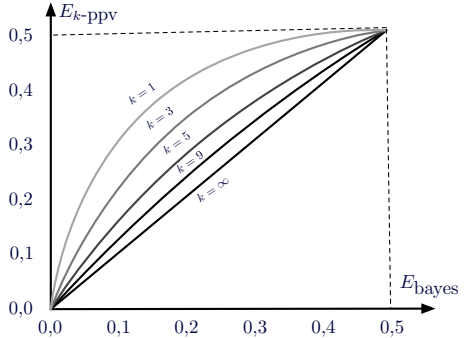

# Classement bayésien optimal  $(N = 2000)$

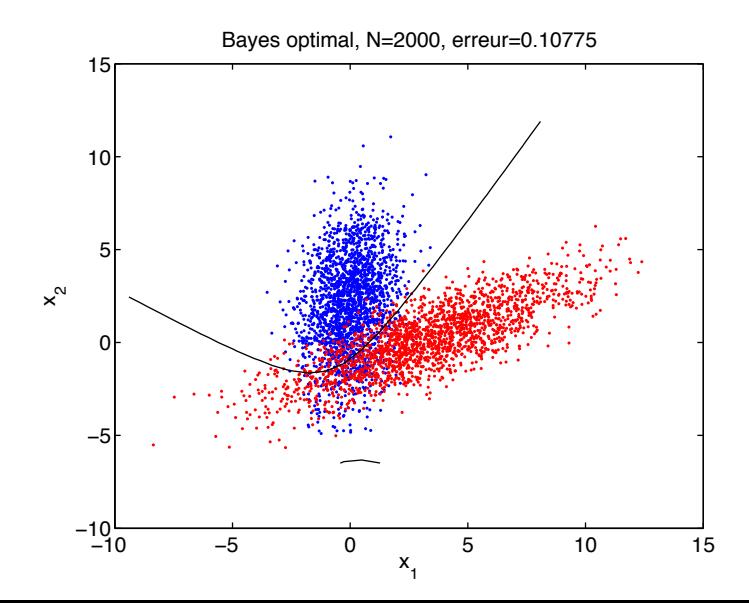

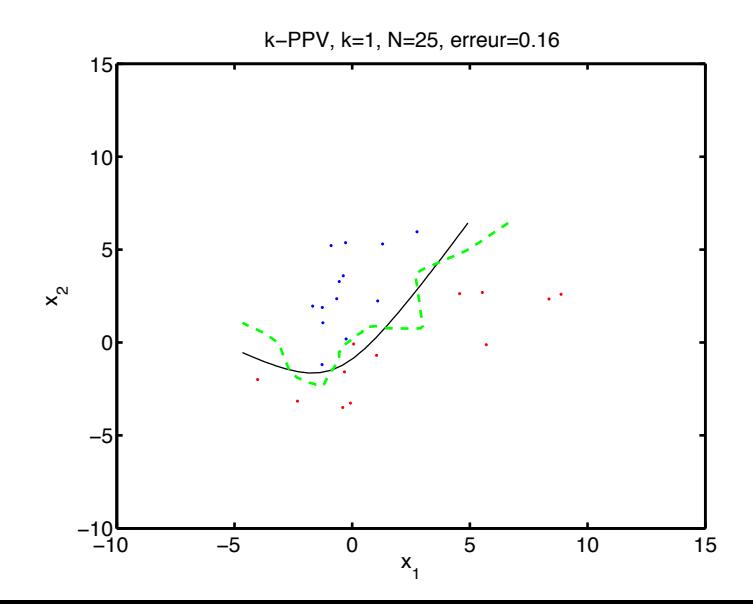

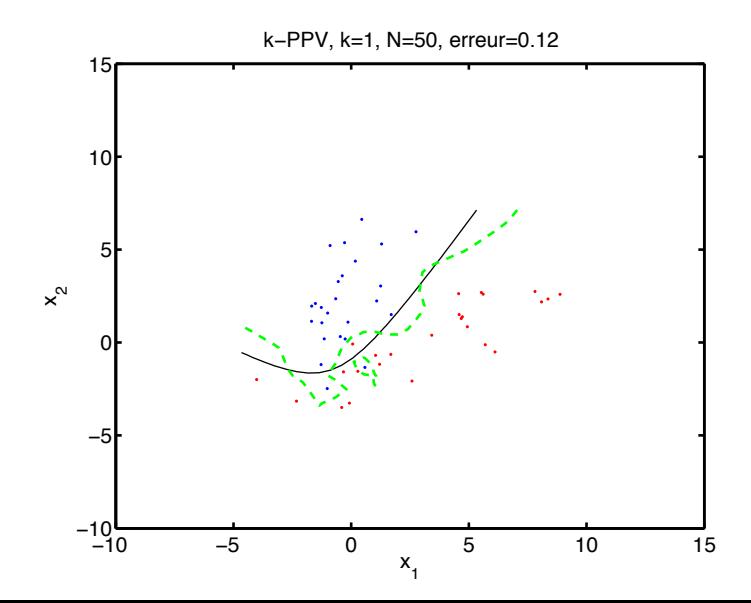

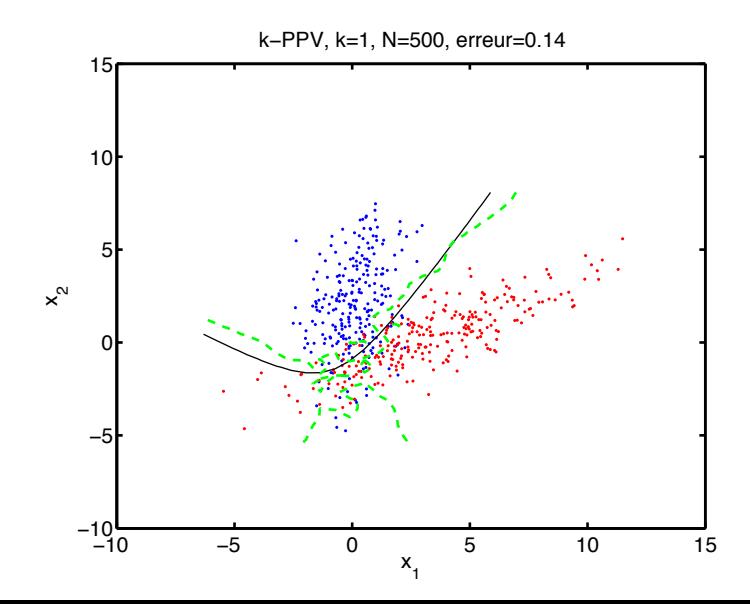

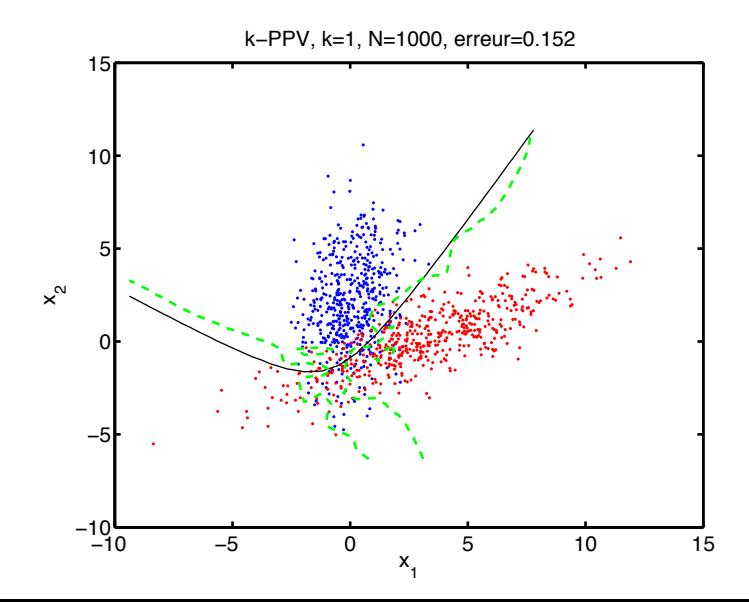

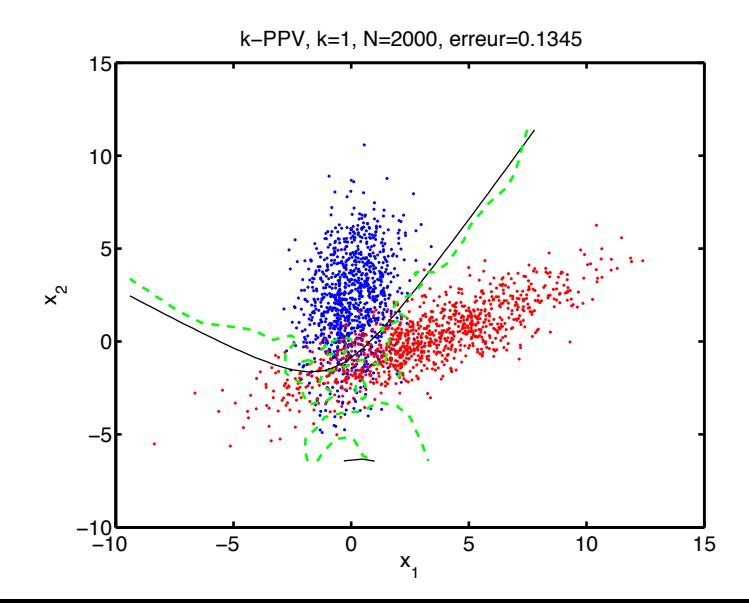

#### Variation du nombre de voisins,  $k = 1$ ,  $N = 1000$

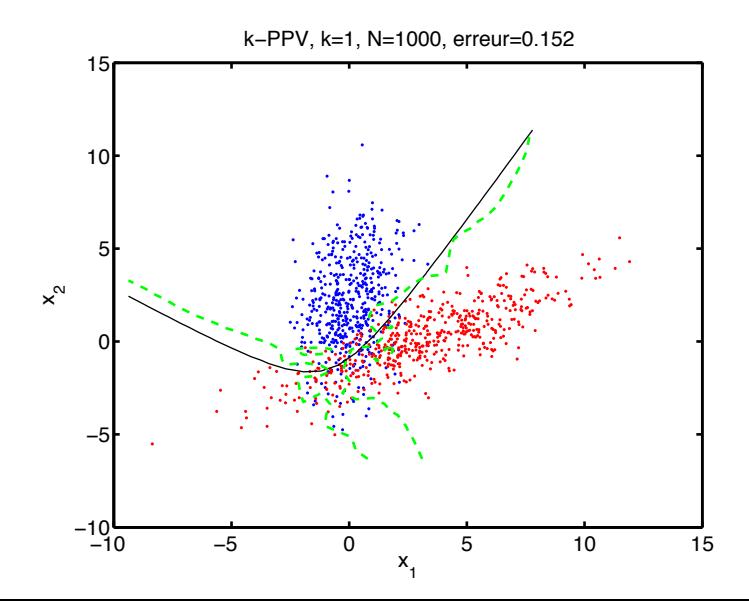

#### Variation du nombre de voisins,  $k = 3$ ,  $N = 1000$

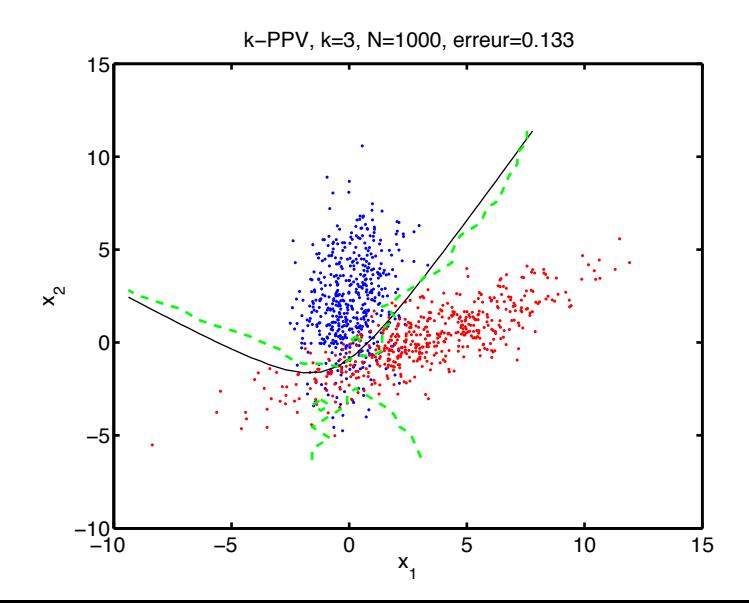

# Variation du nombre de voisins,  $k = 11$ ,  $N = 1000$

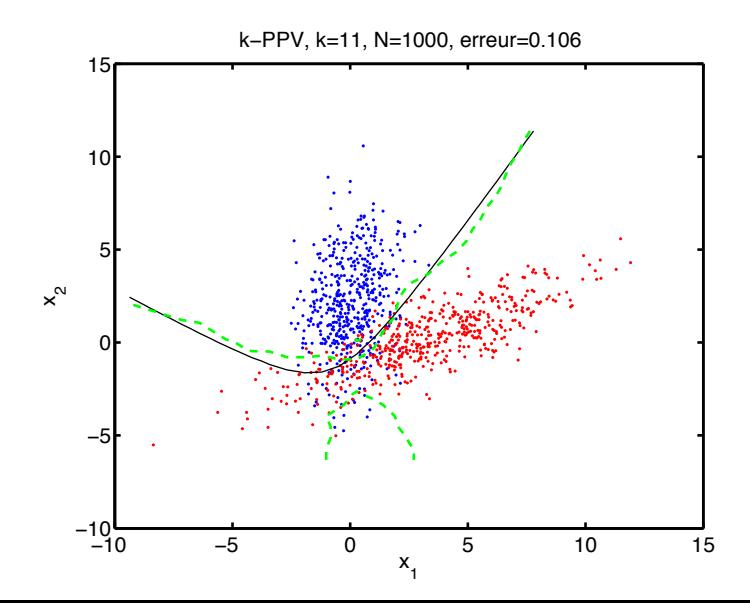

#### Variation du nombre de voisins,  $k = 23$ ,  $N = 1000$

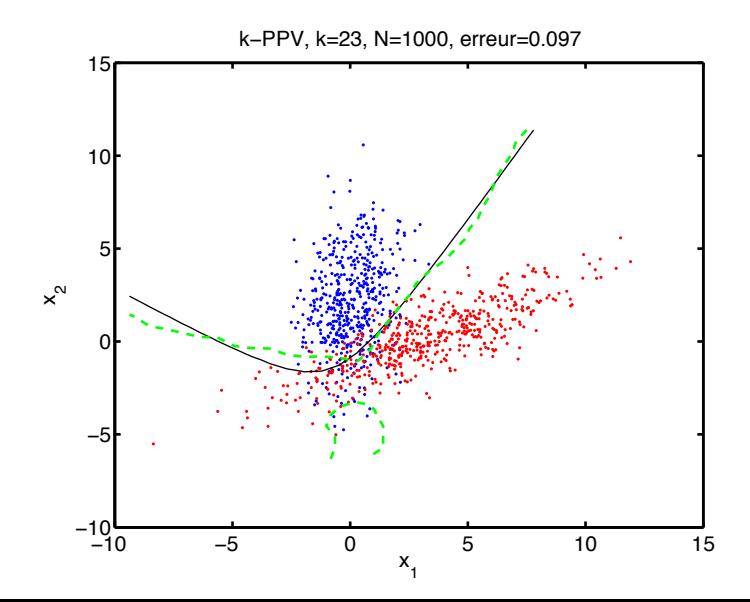

#### Variation du nombre de voisins,  $k = 57$ ,  $N = 1000$

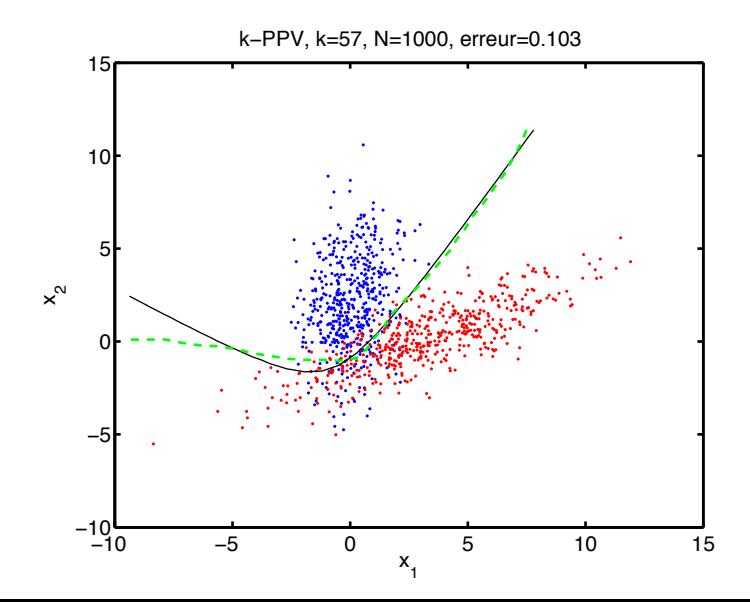

#### **Distances**

- La mesure de distance donne la relation de voisinage entre les données
- Définition mathématique d'une métrique  $D : X \times X \mapsto \mathbb{R}$ 
	- Non-négativité :  $D(x,y) > 0$
	- Réflexivité :  $D(x,y) = 0$  ssi  $x = y$
	- Symétrie :  $D(x,y) = D(y,x)$
	- Inégalité du triangle :  $D(x,z) \le D(x,y) + D(y,z)$
- Différentes mesures de distance possibles
	- Distance euclidienne
	- Distance de Minkowsky
	- Distance de Tanimoto (distance entre ensembles)
	- Distance tangente

#### Distance de Minkowsky

• Distance de Minkowsky

$$
D_{p}(\mathbf{x}, \mathbf{y}) = \left(\sum_{i=1}^{D} |x_{i} - y_{i}|^{p}\right)^{1/p}
$$

- Paramètre p contrôle l'accent sur les dimensions où la magnitude est la plus grande
- Distance de Manhattan ( $p = 1$ ), pondération égale de toutes les dimensions :  $D_1(x,y) = \sum_{i=1}^{D} |x_i - y_i|$
- Distance  $D_{\infty}$ , uniquement la dimension où la différence est de magnitude maximale :  $D_{\infty}(\mathbf{x}, \mathbf{y}) = \max_{i=1}^{D} |x_i - y_i|$
- Distance euclidienne  $(p = 2)$ , compromise dans ces extrêmes :  $D_2(\mathbf{x}, \mathbf{y}) = \sqrt{\sum_{i=1}^{D} (x_i - y_i)^2}$

#### Illustration de la distance de Minkowsky

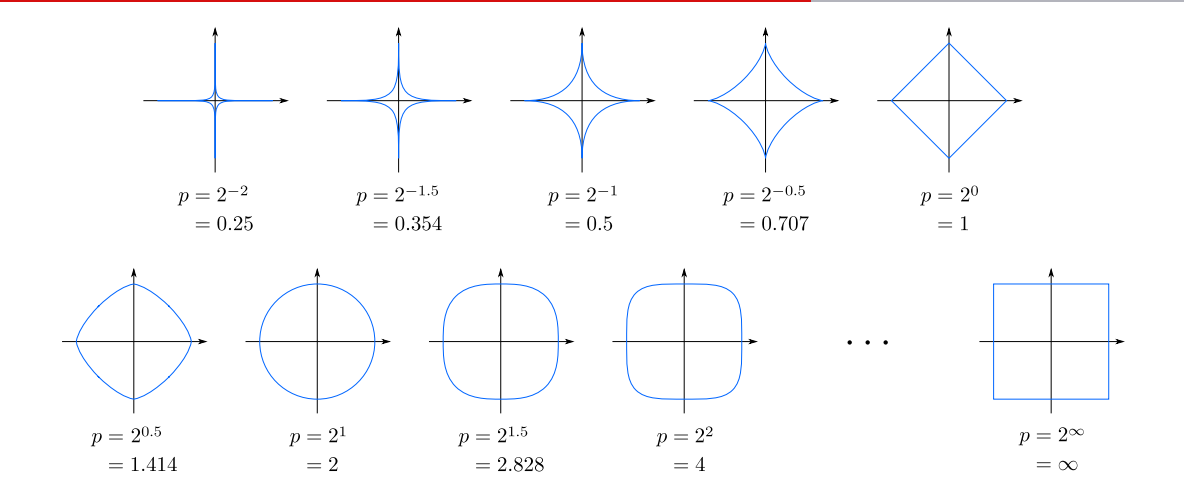

Par Waldir, CC-BY-SA 3.0, [https://commons.wikimedia.org/wiki/File:2D\\_unit\\_balls.svg](https://commons.wikimedia.org/wiki/File:2D_unit_balls.svg)

#### Normalisation des données

- Mesure de distance sensible à l'échelle des données selon les différentes dimensions
	- Valeurs selon une dimension où l'échelle est grande relativement aux autres dimensions vont « absorber » la valeur selon ces dimensions

 $|x_j - y_j| \gg |x_i - y_i|, \forall i \neq j \Rightarrow D(\mathbf{x}, \mathbf{y}) \approx |x_j - y_j|$ 

- Normalisation des données nécessaire si les échelles sont différentes selon les dimensions
	- Normalisation selon le sens des données (unités physiques)
	- Normalisation selon valeur max-min de chaque dimension
	- Transformation blanchissante

# Evaluation des performances leave-one-out ´

- Pas d'entraînement nécessaire avec k-PPV
	- Entraînement correspondant à stocker le jeu de données  $X$
- $\bullet$  Évaluation des performances de type *leave-one-out* 
	- Tirer avantage du coût d'entraînement nul
	- Correspond à la validation croisée à K plis, avec  $K = N$
- 1. Pour chaque donnée  $x^t \in \mathcal{X}$  :
	- 1.1 Calculer les *k*-PPV de  $\mathbf{x}^t$  parmi l'ensemble  $\mathcal{X} \backslash {\mathbf{x}^t}$
	- 1.2 Déterminer l'étiquette majoritaire de ces  $k$  plus proches voisins comme étiquette de classement de  $x^t$
- 2. Retourner comme taux d'erreur le ratio entre le nombre de données mal classées dans  $\mathcal X$  et la taille de  $\mathcal X$

# <span id="page-47-0"></span>4.5 Efficacité computationnelle de k[-PPV](#page-47-0)

- Entraînement : stockage des données en mémoire
	- Complexité en temps et en mémoire :  $O(N)$
- Traitement des données (test/validation) : obtenir les k voisins
	- Obtenir les k plus proches voisins de x dans  $\mathcal{X}$  : complexité en temps  $O(N \log N)$ (algorithme naïf)
	- Classer M données : complexité en temps  $O(MN \log N)$
- Optimisation des calculs possibles par méthodes plus sophistiquées

# KD-Tree

- Structure/topologie des données dans l'espace peut être exploitée pour la recherche des k-PPV
	- Éviter de calculer la distance avec certaines données, qui sont de toute façon trop loin de la donnée à tester
- KD-tree : structure de données en arbre capturant la topologie des données dans un espace euclidien
	- Construction du KD-Tree pour N données :  $O(N \log N)$
	- Espace de stockage nécessaire du KD-Tree :  $O(N)$
	- Requête des k-PPV d'une donnée dans un KD-Tree
		- $\bullet$   $O(N^{\frac{D-1}{D}}+k)$  en  $D$  dimensions
		- $O(\sqrt{N}+k)$  en 2D
		- $O(\log N)$  avec  $k = 1$
	- Traitement de  $M$  données :  $O(M(N^{\frac{D-1}{D}} + k))$
- Implémentations efficaces de KD-tree disponibles (ex. CGAL en  $C_{++}$ , scipy.spatial.KDTree en Python)

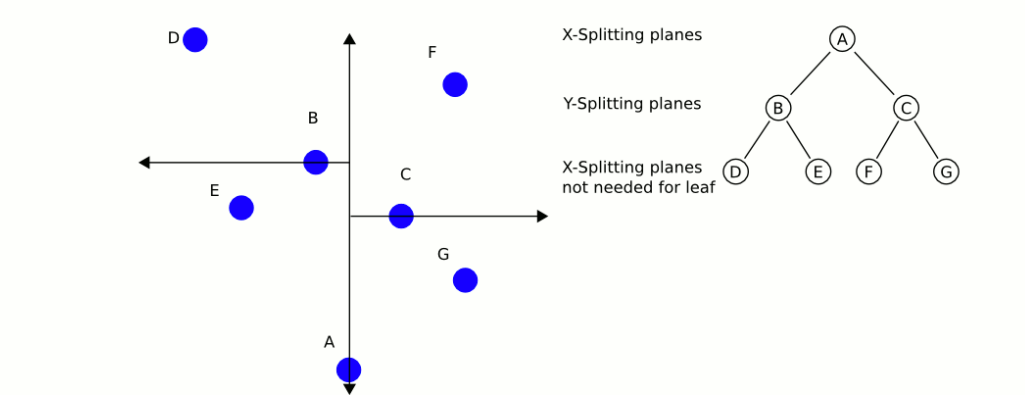

Par User A1, CC-BY-SA 3.0, <https://commons.wikimedia.org/wiki/File:KDTree-animation.gif>

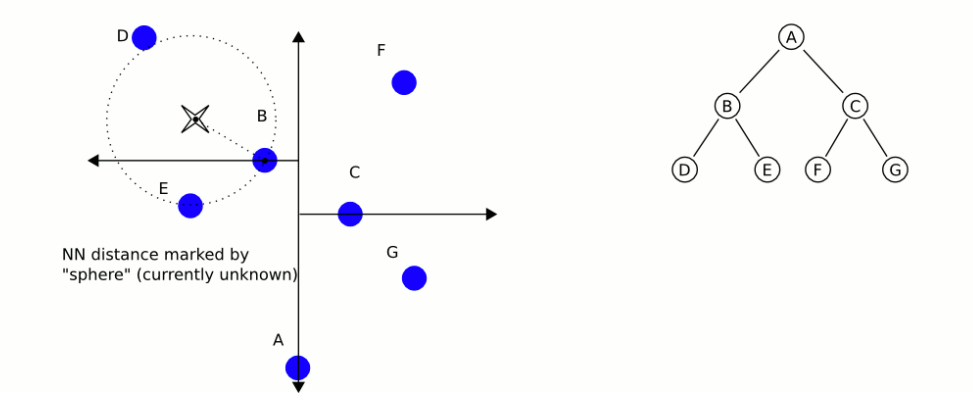

Par User A1, CC-BY-SA 3.0, <https://commons.wikimedia.org/wiki/File:KDTree-animation.gif>

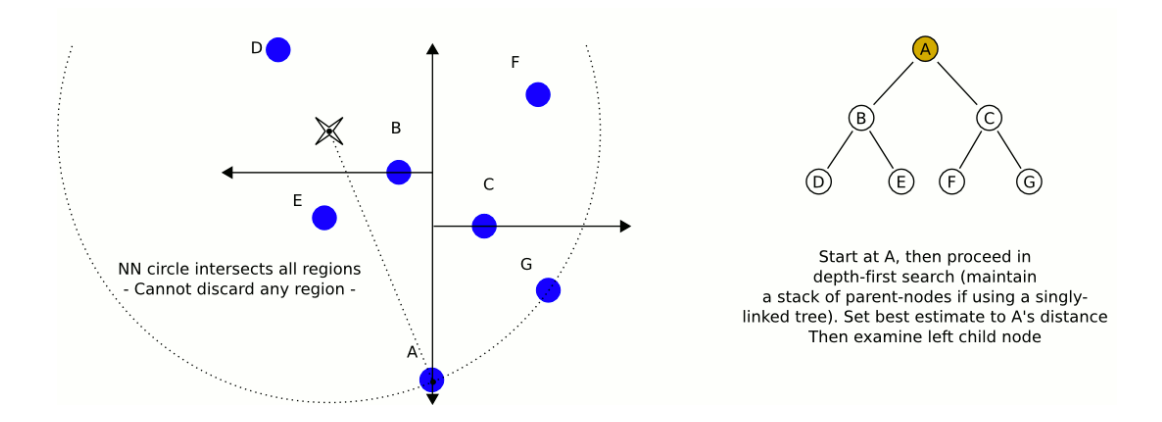

Par User A1, CC-BY-SA 3.0, <https://commons.wikimedia.org/wiki/File:KDTree-animation.gif>

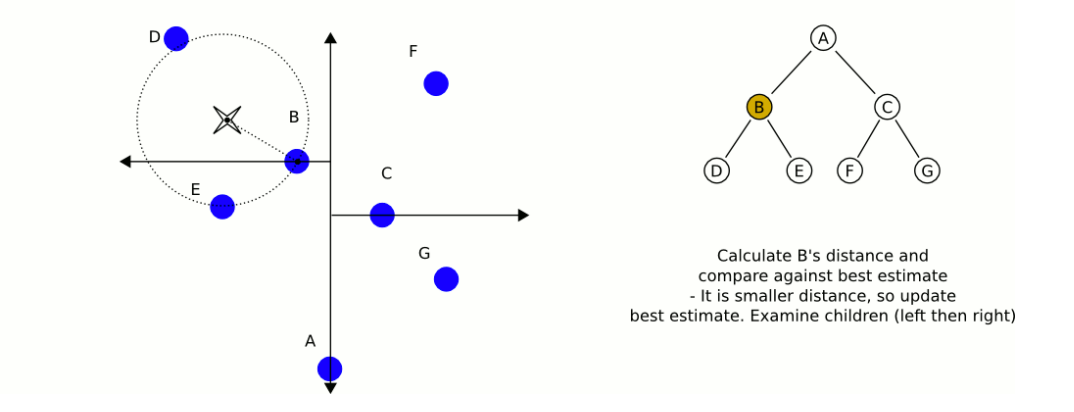

Par User A1, CC-BY-SA 3.0, <https://commons.wikimedia.org/wiki/File:KDTree-animation.gif>

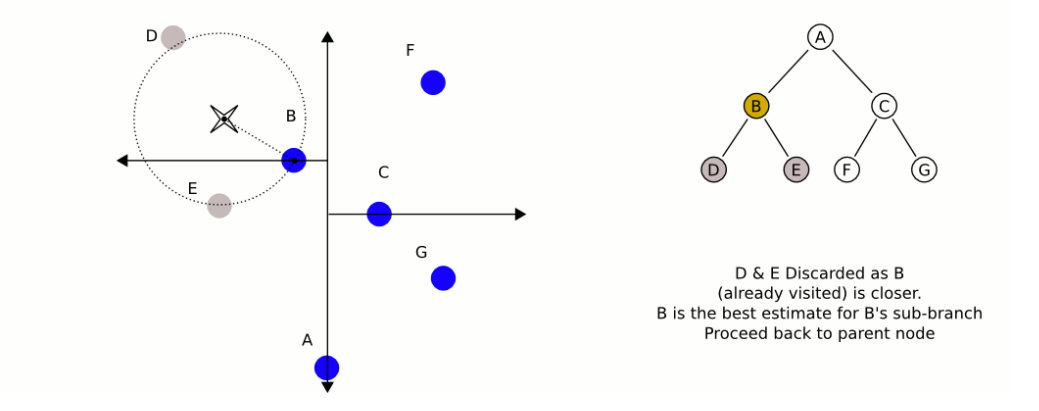

Par User A1, CC-BY-SA 3.0, <https://commons.wikimedia.org/wiki/File:KDTree-animation.gif>

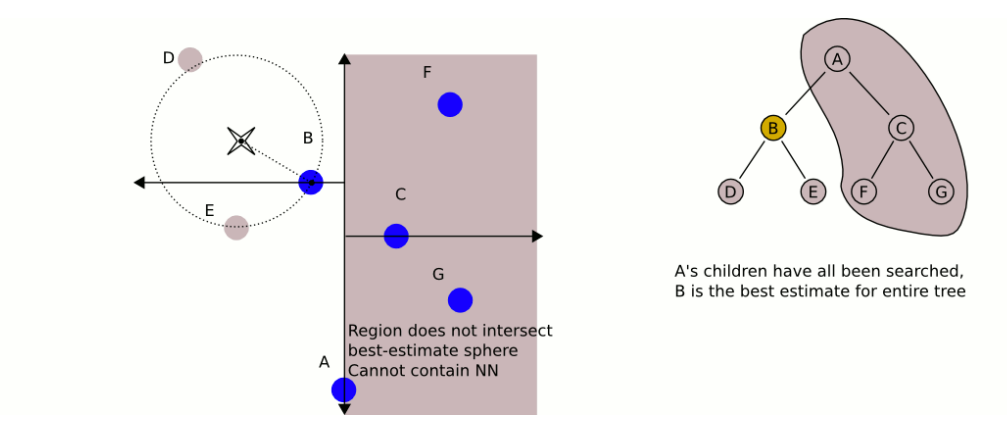

Par User A1, CC-BY-SA 3.0, <https://commons.wikimedia.org/wiki/File:KDTree-animation.gif>

<span id="page-56-0"></span>4.6 Sélection de prototypes

#### Taille de la banque d'entraînement

- Compromis à faire sur la taille de la banque d'entraînement
	- Avec  $N \to \infty$ , algorithme tend vers des performances optimales
	- Mais avec  $N \to \infty$ , temps de traitement et besoins en stockage faramineux
- Selon la position, la densité des données peut varier
	- Loin des frontières de décision, la densité des points peut être réduite
	- Données aberrantes ou bruitées dans une région de classe différente pourraient être retirées
- Approximation des frontières de décision par la sélection de quelques *prototypes* représentatifs des données
- Condensation de Hart
	- Objectif : sélectionner seulement des données de  $\mathcal X$  contribuant au classement
	- Heuristique faisant une construction incrémentale de l'ensemble de prototypes
- Approche suivie
	- Démarrer avec un ensemble quasi vide de prototypes (une donnée choisie au hasard)
	- Ajouter les données seulement si elles sont mal classées selon le PPV
	- Répéter tant qu'il y a des données non sélectionnées mal classées
- 1. Créer un ensemble de prototypes sélectionnés à partir d'une donnée  $x$  choisie aléatoirement dans  $\mathcal{X}, \mathcal{Z} = {\mathbf{x}}$
- 2. Tant que l'ensemble  $\mathcal Z$  est modifié relativement à l'itération précédente : 2.1 Pour chaque donnée  $\mathbf{x}^t \in \mathcal{X}$ , traitée dans un ordre aléatoire :
	- 2.1.1 Déterminer le plus proche voisin de  $x^t$  dans  $\mathcal Z$

$$
\mathbf{x}' = \mathop{\rm argmin}_{\mathbf{x} \in \mathcal{Z}} \|\mathbf{x}^t - \mathbf{x}\|
$$

2.1.2 Si l'étiquette de classe de x' ne correspond pas à celle de x $^t$  ( $r' \neq r^t$ ), alors sélectionner la donnée comme prototype,  $\mathcal{Z} = \mathcal{Z} + \{\mathbf{x}^t\}$ 

3. Retourner l'ensemble  $\mathcal Z$  comme les prototypes sélectionnés dans  $\mathcal X$ 

- Edition de Wilson ´
	- Heuristique pour retirer les données mal classées de  $\mathcal X$  selon leave-one-out
	- Permet d'éliminer les données que l'on croit aberrantes ou bruitées
- 1. Créer l'ensemble de prototypes  $\mathcal Z$  à partir de toutes les données,  $\mathcal Z = \mathcal X$
- 2. Pour chaque donnée  $\mathbf{x}^t \in \mathcal{Z}$ , traitée dans un ordre aléatoire :
	- 2.1 Déterminer V, soit les *k*-PPV de  $\mathbf{x}^t$  dans  $\mathcal{Z}\backslash {\mathbf{x}^t}$
	- 2.2 Établir l'étiquette de classement  $r_{\mathcal{V}}^t$  de  $\mathbf{x}^t$  selon l'étiquette majoritaire des données dans V
	- 2.3 Si l'étiquette  $r_{\mathcal{V}}^t$  est différent de l'étiquette  $r^t$  de  $\mathbf{x}^t$ , alors retirer la donnée de  $\mathcal{Z},$  $\mathcal{Z} = \mathcal{Z} \backslash \{ \mathbf{x}^t \}$
- 3. Retourner l'ensemble  $\mathcal Z$  comme les prototypes sélectionnés dans  $\mathcal X$
- Sélection agressive de prototypes : édition de Wilson suivie d'une condensation de Hart
	- Filtrer  $\mathcal X$  en éliminant d'abord les données aberrantes ou bruitées (édition de Wilson)
	- Sélectionner seulement les données contribuant au classement (condensation de Hart)
- Construction de prototypes
	- Déterminer des prototypes qui ne sont pas des données dans  $\mathcal X$
	- Approche possible (non supervisé) : K-means de  $\mathcal X$  avec valeur de K élevée

#### Illustration de Wilson  $+$  Hart

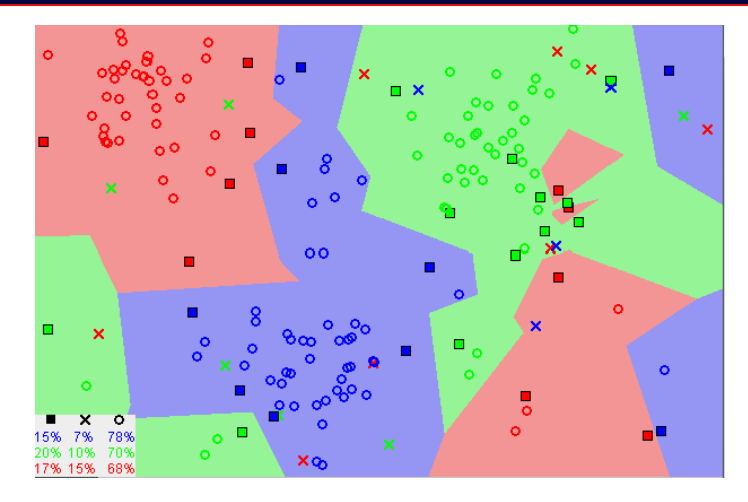

Par Agor153, CC-BY-SA 3.0, <https://en.wikipedia.org/wiki/File:Map1NNReducedDataSet.png>

 $\times$  : données retirée par Wilson (k = 3)  $\Box$  : prototypes sélectionné par Hart ;  $\bigcirc$  : données retirées par Hart

<span id="page-63-0"></span>4.7 Méthodes non paramétriques [dans scikit-learn](#page-63-0)

#### Scikit-learn : estimation de densités

- neighbors. KernelDensity : estimation par noyau de densités
	- Paramètres
		- bandwidth (float) : largeur du noyau
		- algorithm (string) : algorithme de voisinage à utiliser, peut être 'kd\_tree', 'ball\_tree' ou 'auto' (défaut : 'auto')
		- kernel (string) : noyau utilisé, peut être 'gaussian', 'tophat', 'epanechnikov', 'exponential', 'linear' ou 'cosine' (défaut : 'gaussian')
	- Méthodes
		- $\bullet$  fit(X) : apprendre la densité sur les données
		- sample(n\_samples=1) : génère des échantillons de la distribution (seulement pour noyaux gaussien et tophat)
		- $score(X)$ : retourne la log-vraisemblance des données
		- $\bullet$  score\_samples(X) : retourne la densité des données

#### Scikit-learn : k-plus proches voisins

- neighbors.KNeighborsClassifier : classement par les k-plus proches voisins
	- Paramètres
		- n neighbors  $(int)$ : nombre de voisins utilisés (défaut : 5)
		- algorithm (string) : algorithme de voisinage à utiliser, peut être 'kd\_tree', 'ball\_tree', 'brute' ou 'auto' (défaut : 'auto')
		- metric (string ou objet neighbors.DistanceMetric) : métrique de distance utilisée. Par défaut 'minkowski' avec  $p = 2$ , qui revient à une distance euclidienne. Pour autres métriques, voir documentation de neighbors. DistanceMetric.
		- p (int) : valeur de p pour la distance de Minkowski (défaut : 2)
	- Méthodes
		- $fit(X, y)$  : apprendre modèle de classement sur les données
		- kneighbors $(X, n$  neighbors) : retourne les k-plus proches voisins aux données
		- $predict(X)$ : fait le classement des données
- neighbors.KNeighborsRegressor : régression par les  $k$ -plus proches voisins